# Purpose

Command DEFINEG PROCEDURE defines a Global list of HCL commands which can then be run with the EXECUTE command.

## Format

@DEFINEG PROCEDURE [NAME=]procname [PASSWORD=]password

```
[{parmname=dfltval}]
```
{commands}

ENDPROC

## Parameter Description

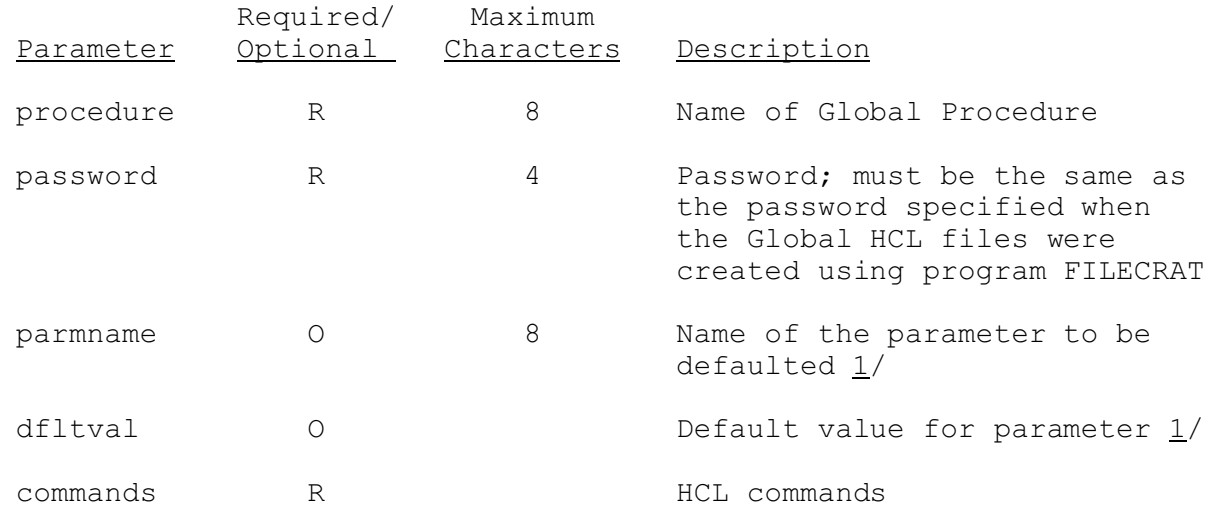

### Notes:

 $1/$  The parameter name will be replaced by the default value wherever the parameter name appears preceded by an '&' in the Procedure. The default value can be changed at run time.

### Examples

The following example shows the use of the parameter and default value. The Global Procedure PREPROC is defined with a password of PREP. The Carryover Group parameter, CG, is given a default value of OFSCG. The parameter is then used as a value for Technique PRNTCGPP and PRNTOPER under Function PRINTOPS. To change the value of CG for both Techniques only the default value need be changed when entering

an EXECUTE command.

@DEFINEG PROCEDURE NAME=PREPROC PASSWORD=OFS CG=OFSCG @SETOPTIONS PRINTOPS PRNTCGRP &CG PRNTOPER &CG PRINT(6) @SETOPTIONS STARTRUN \*-03 LSTCMPDY \*-01 ENDRUN \*+04 @COMPUTE PRINTOPS @COMPUTE MAT @COMPUTE MAP @COMPUTE MAPE @COMPUTE RRS @COMPUTE FMAP ENDPROC